# Примерная форма регистрации данных для формирования электронного обращения от заявителя в общеобразовательную организацию для приема в 1 класс

Перечень данных, которые должны быть указаны заявителем (родителем/законным представителем ребенка) в заявлении о приеме на обучение в 1 класс, определены в Порядке приема граждан на обучение по образовательным программам начального общего, основного общего и среднего общего образования, утвержденном приказом Минпросвещения России от 02 сентября 2020 г. № 458 (<http://publication.pravo.gov.ru/Document/View/0001202009110040>).

Адрес портала образовательных услуг Республики Саха (Якутия) – [https://e-yakutia.ru](https://e-yakutia.ru/)

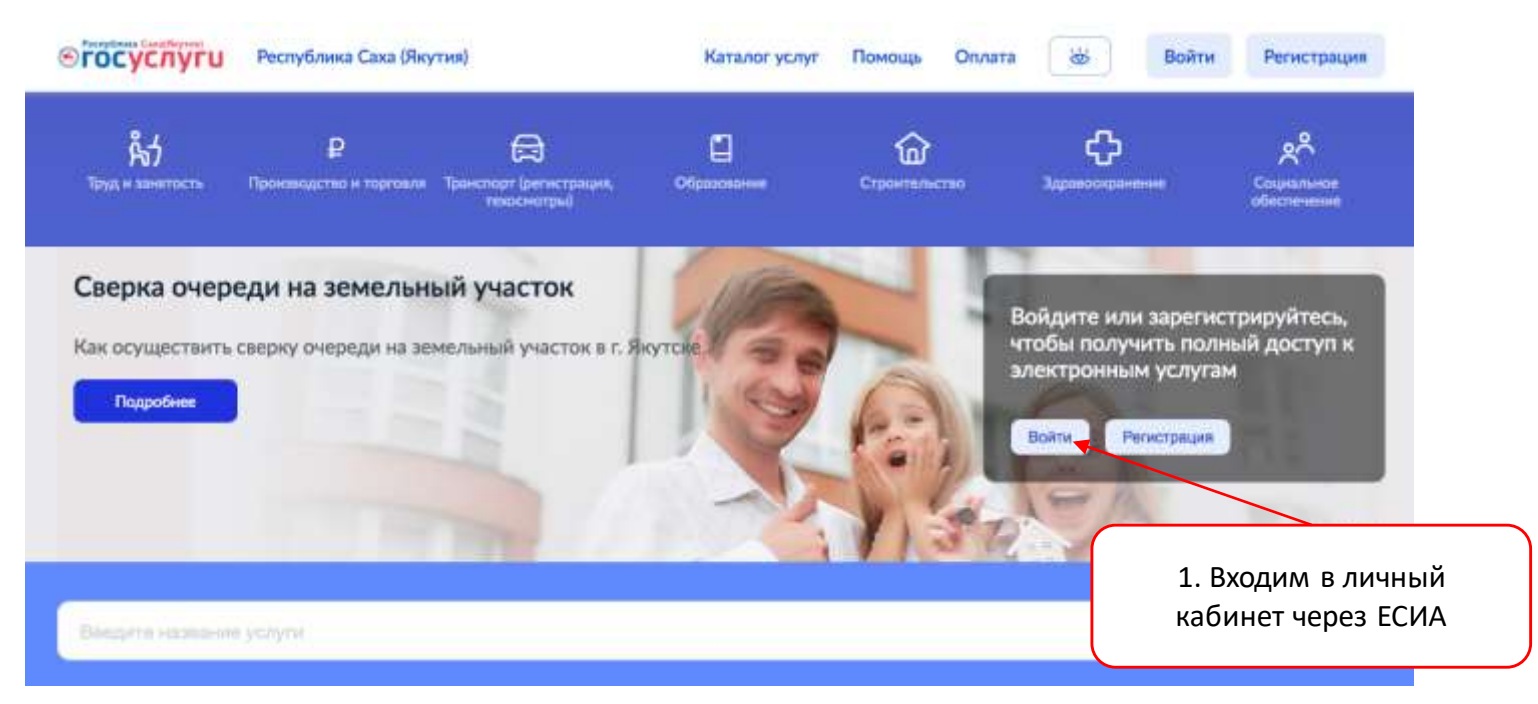

2. Выбираем услугу «Зачисление ребенка в муниципальное общеобразовательное учреждение (1 класс)»

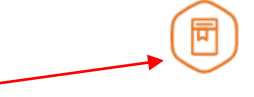

Зачисление ребенка в муниципальное общеобразовательное учреждение (1 класс)

 $_{\text{Har 2}}$ 

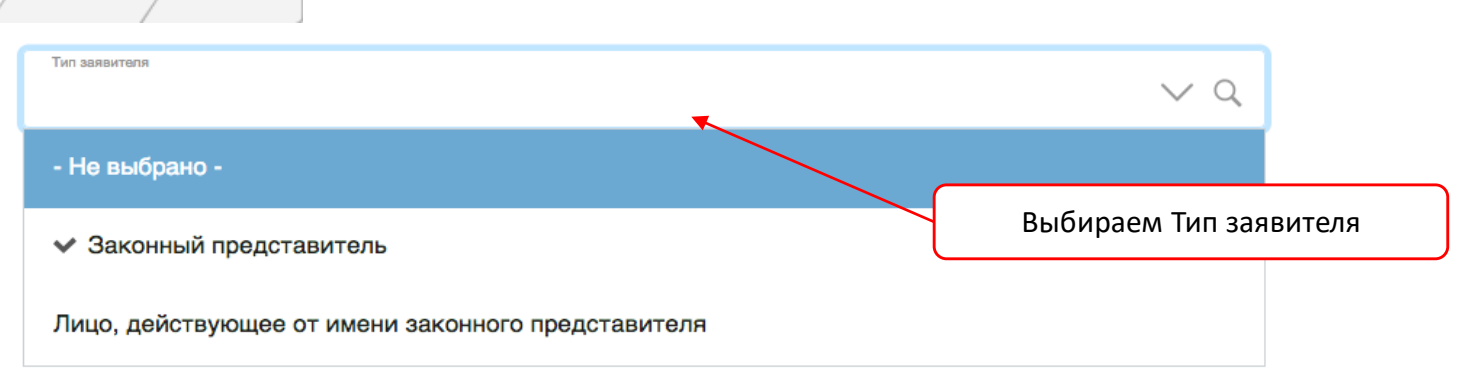

### Сведения о заявителе

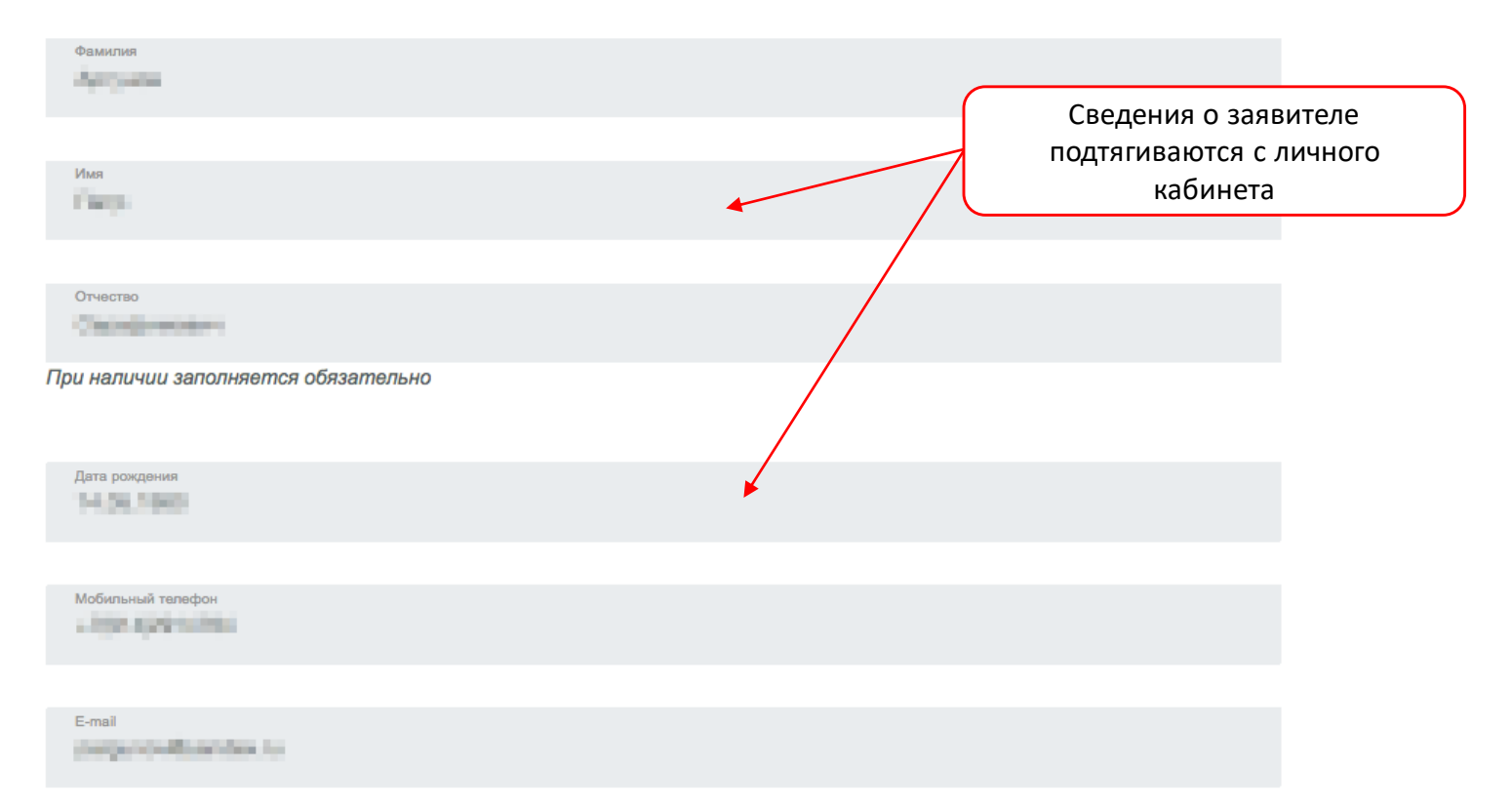

#### Данные документа, удостоверяющие личность заявителя

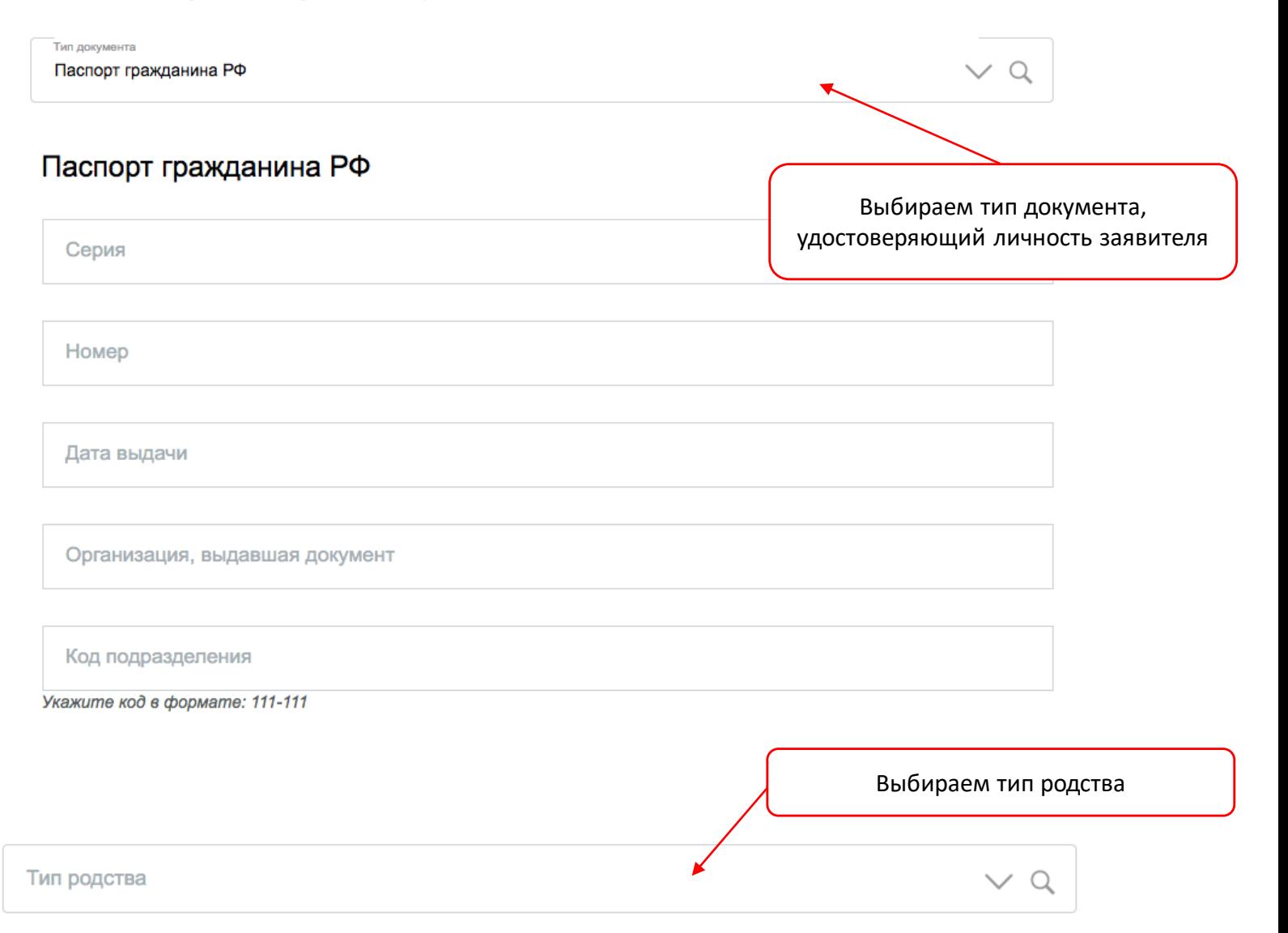

#### Информация о ребенке

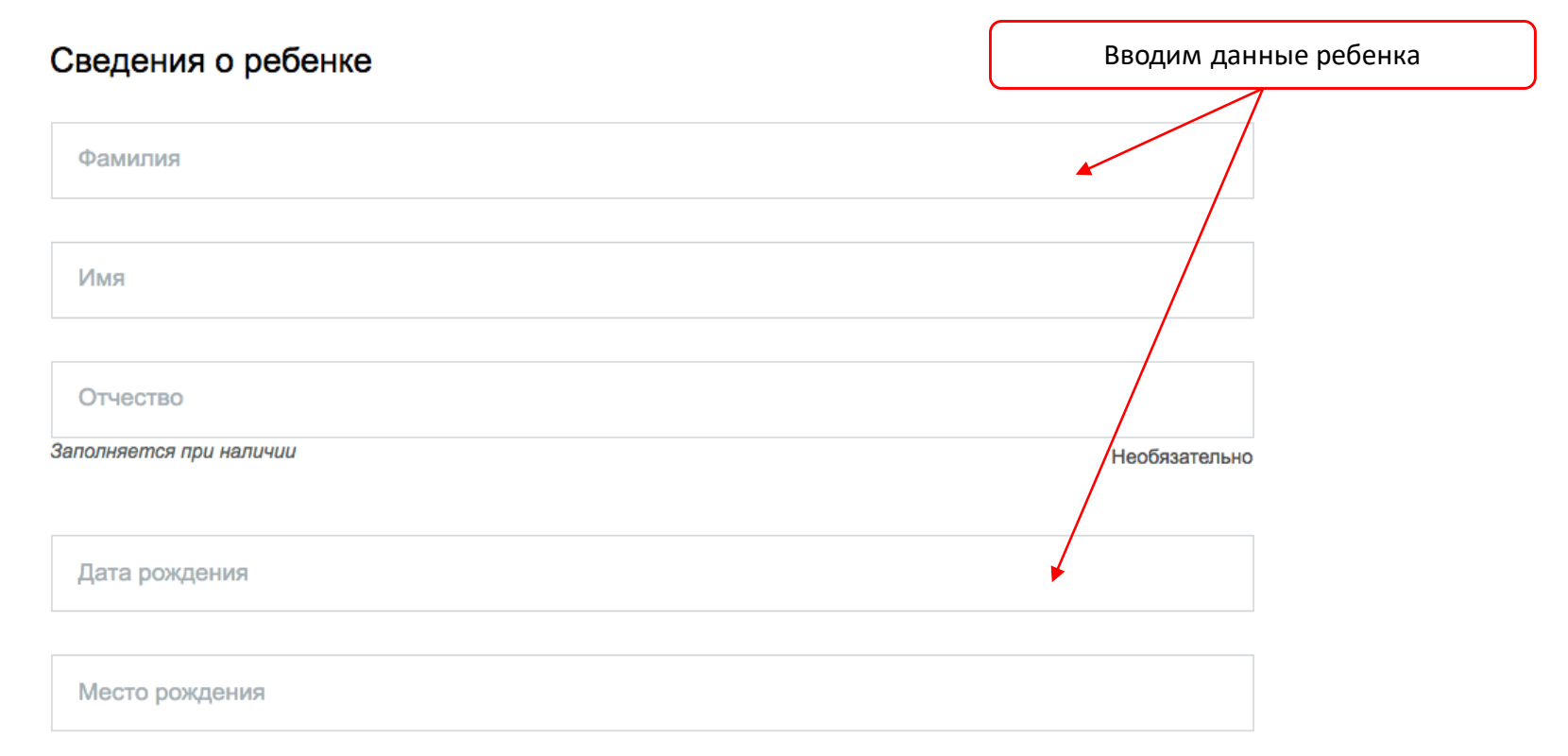

*Важно: необязательные поля, подлежат обязательному заполнению сведениями, если эти сведения есть в соответствующих документах, предоставляемых заявителем в школу (например, поле «Отчество»).*

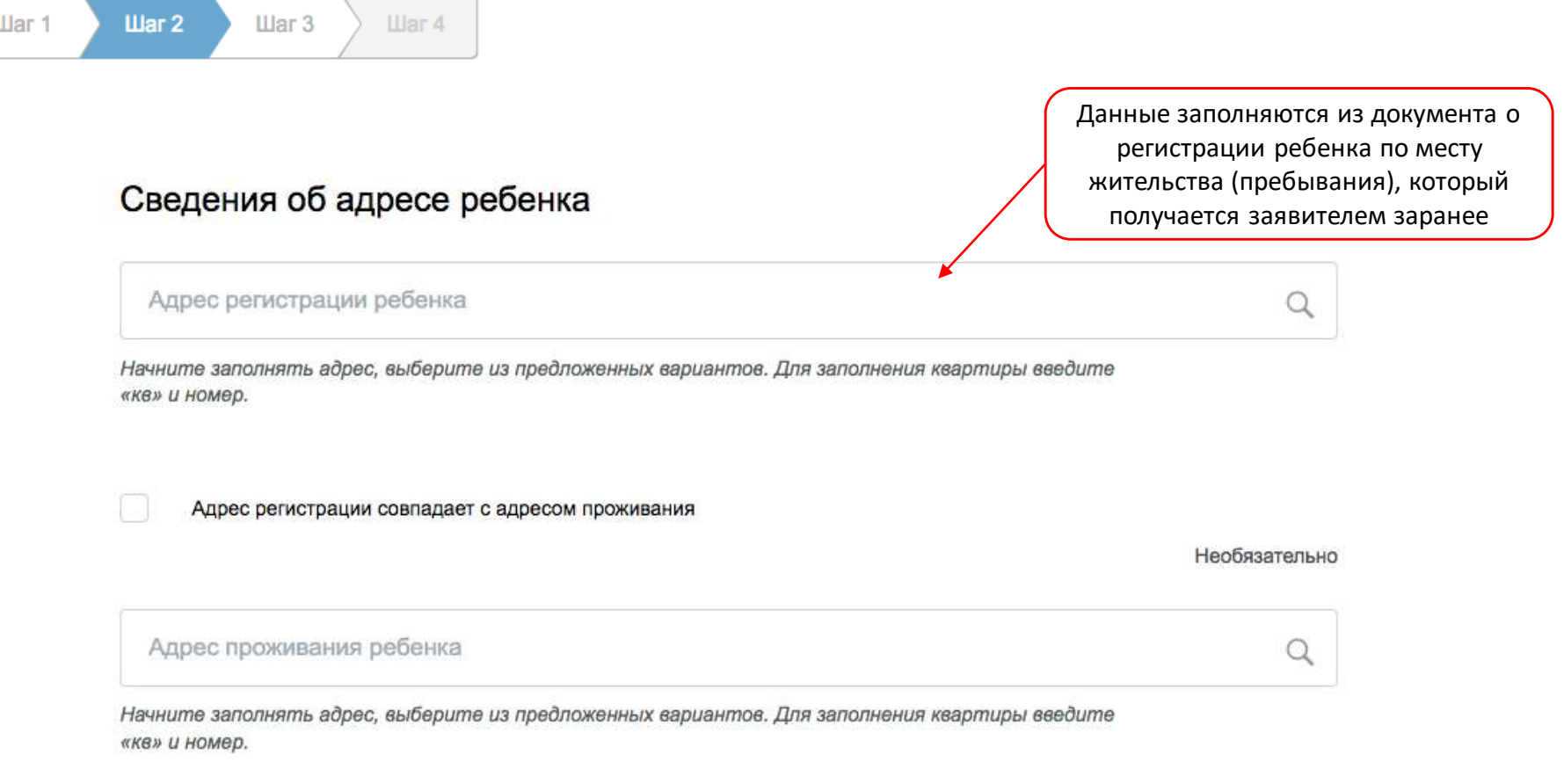

*Если вы не нашли нужный вариант адреса, то адрес можно указать вручную.* 

 $\mathcal{L}$ 

 $\sim$  1

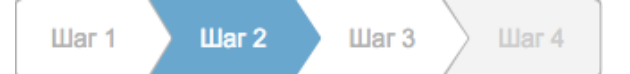

#### Документ, удостоверяющий личность ребенка

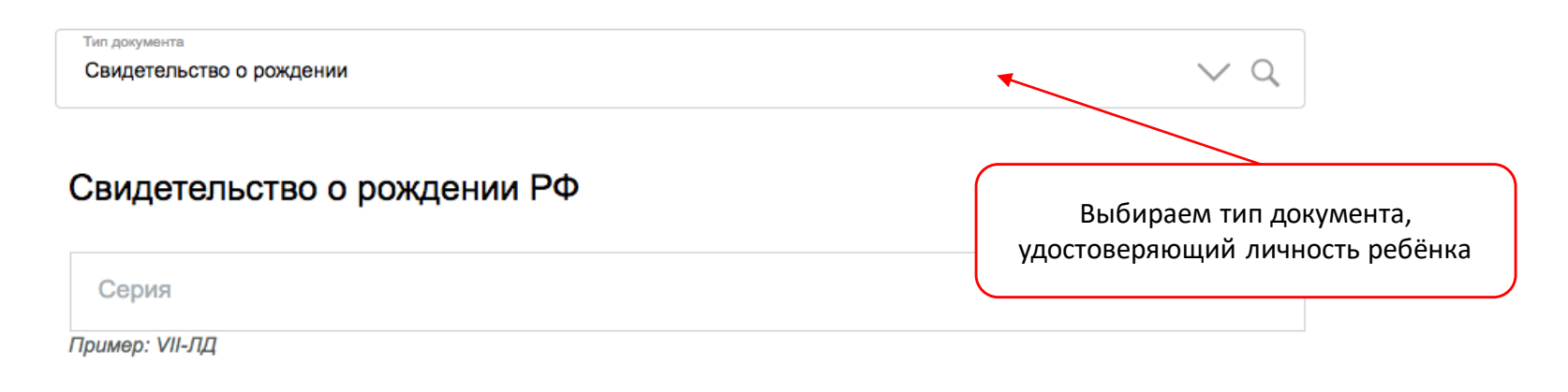

Номер

Пример: 123456

Дата выдачи

Кем выдано

Номер актовой записи

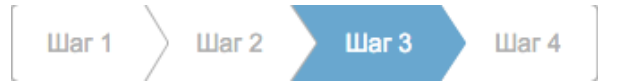

# Параметры заявления

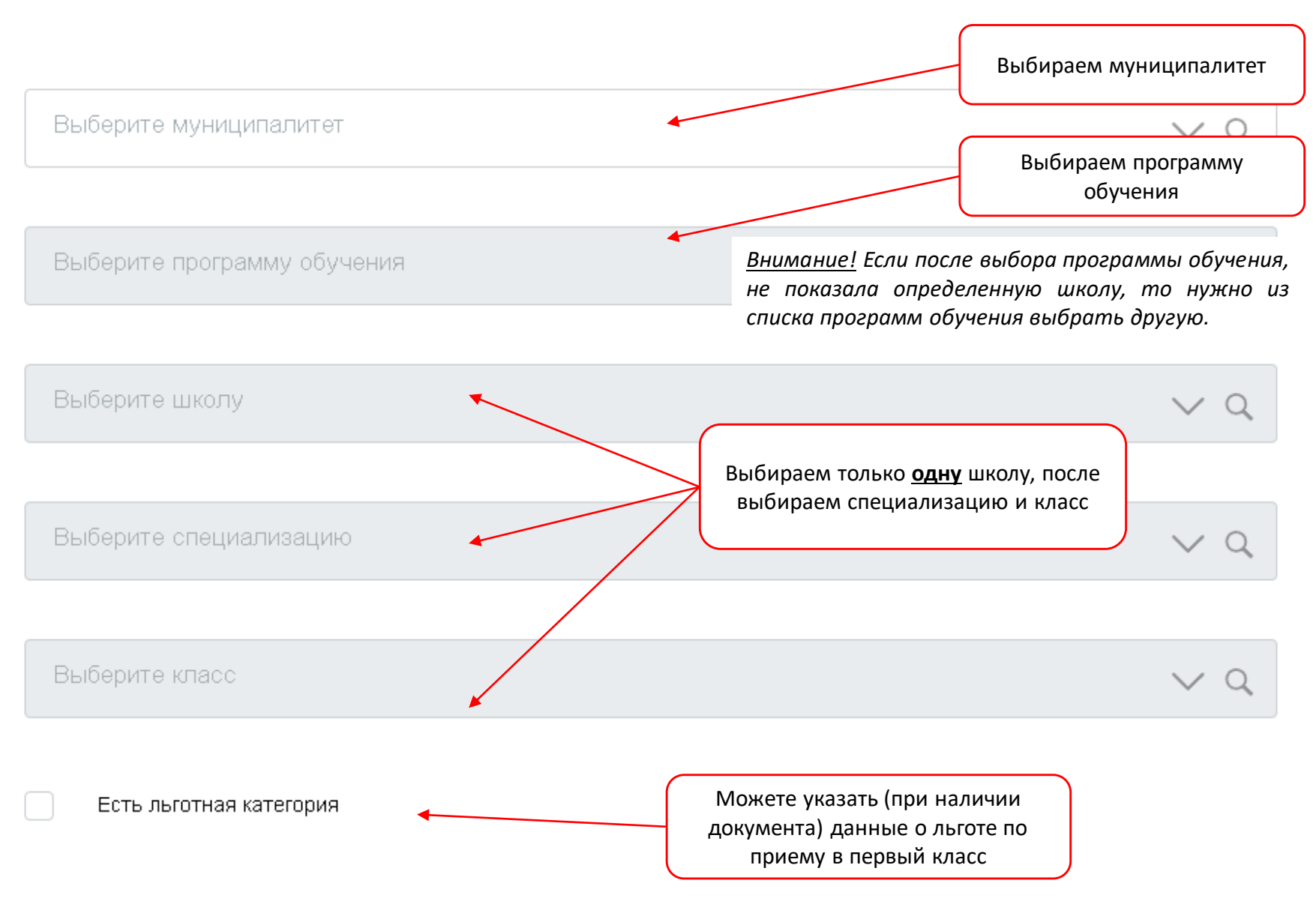

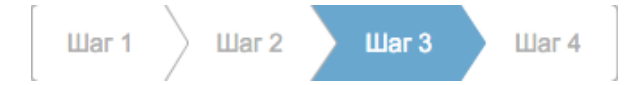

Необязательно

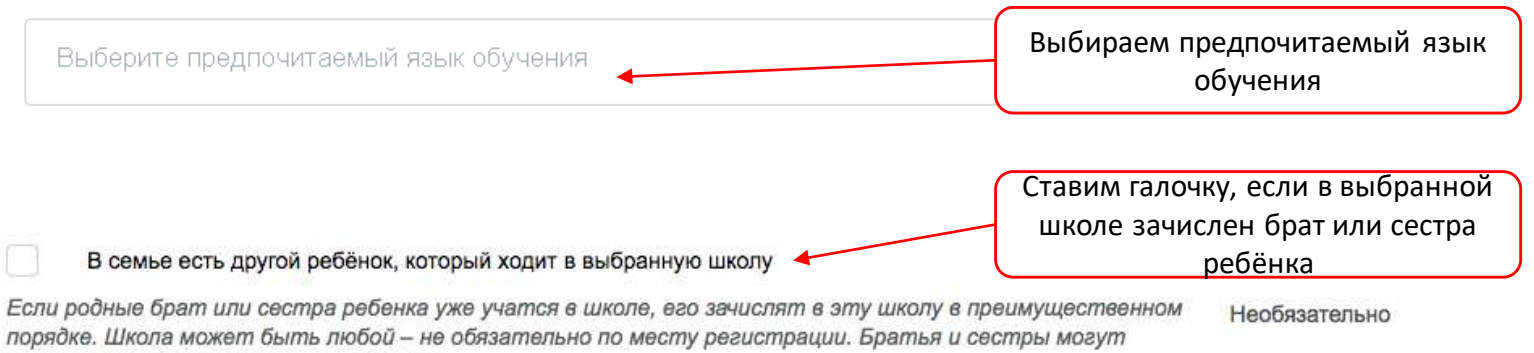

быть полнородными и неполнородными.

## Способы информирования

#### Внимание!

 $\left( \cdot \right)$ 

Необходимо выбрать хотя бы один способ информирования из предложенных. Если ни один из способов не будет выбран, информирование будет произведено по номеру телефона, указанному в личном кабинете.

#### Согласие на обработку персональных данных

Обязательно! Ставим галочку о согласии на обработку персональных данных

Подтверждаю свое согласие, а также согласие представляемого мною лица на обработку персональных данных (сбор, систематизацию, накопление, хранение, уточнение (обновление, изменение), использование, распространение (в том числе передачу), обезличивание, блокирование, уничтожение персональных данных, а также иных действий, необходимых для обработки персональных данных в рамках предоставления органами регистрации прав, в соответствии с законодательством Российской Федерации государственных услуг), в том числе в автоматизированном режиме, включая принятие решений на их основе органом регистрации прав, в целях предоставления государственной услуги.

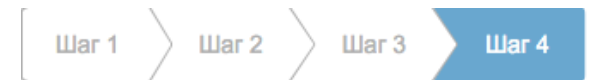

### Предпросмотр формы

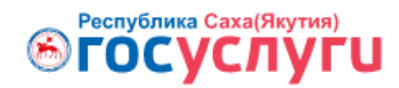

Заявление: № 1085898

# Зачисление в общеобразовательную организацию

Тип заявителя

Законный представитель

Сведения о заявителе

Фамилия

Проверяем заполненную форму заявления. Для исправления ошибок можно вернуться на предыдущие шаги

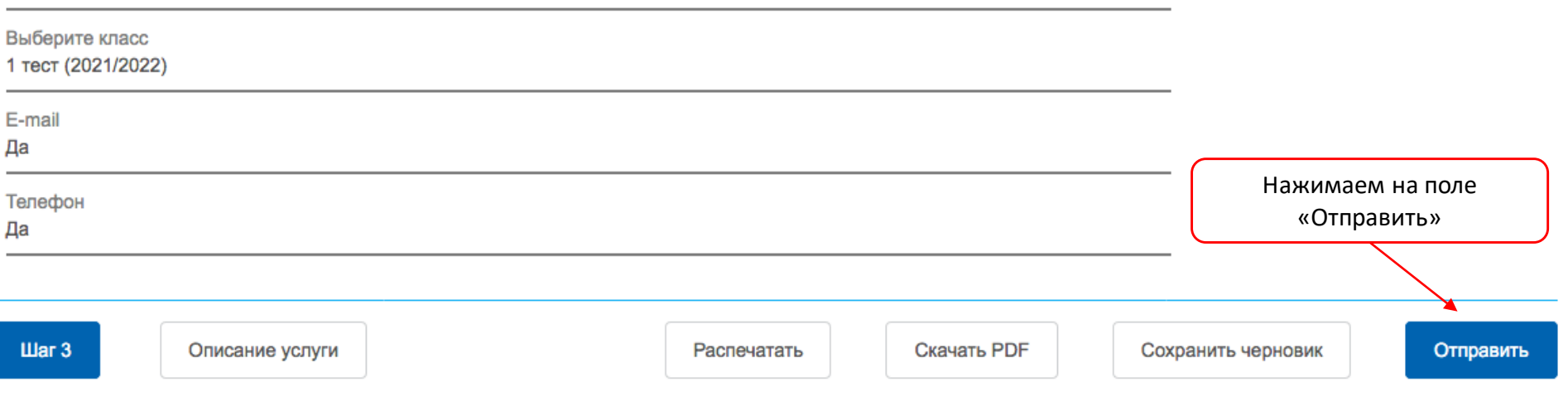

# Зачисление в общеобразовательную организацию

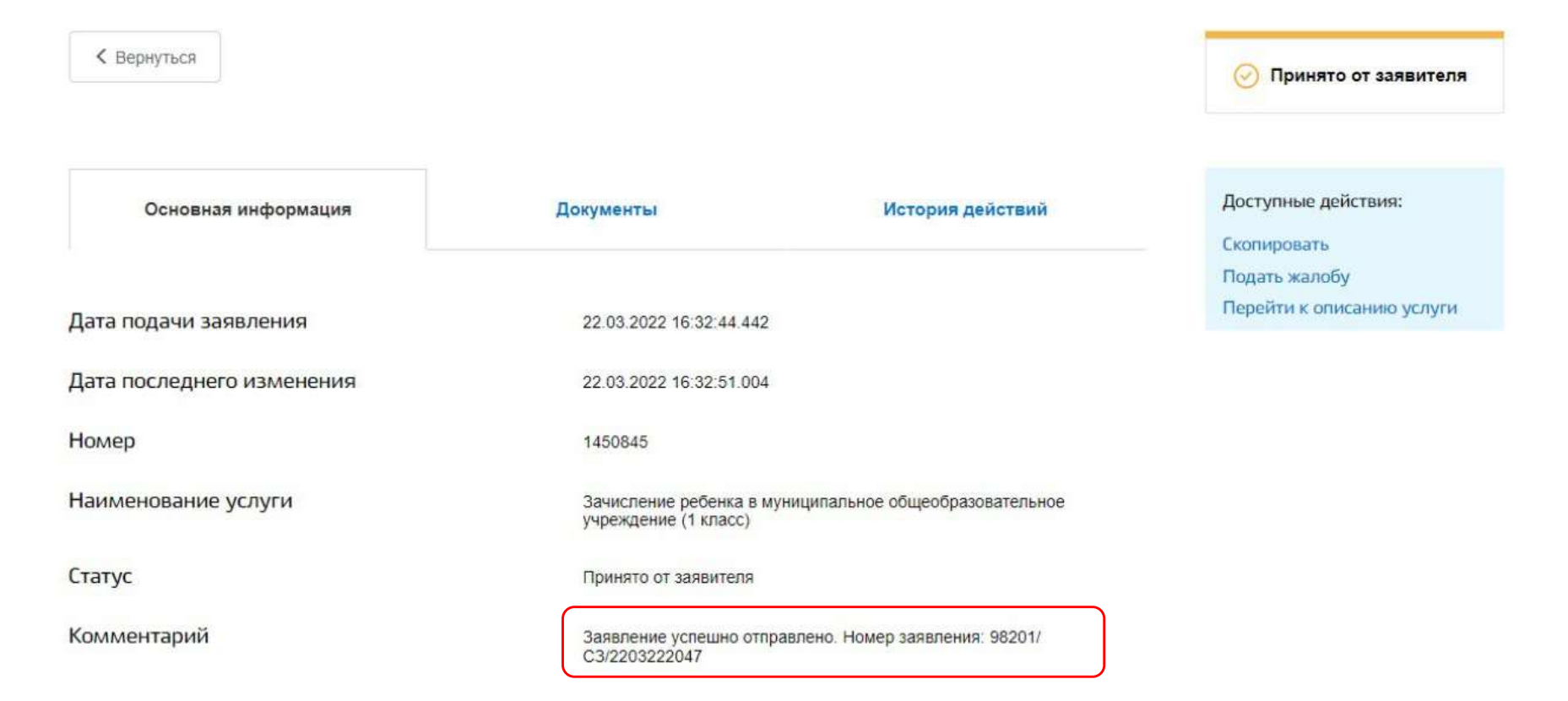

После регистрации электронного заявления на экране выведется номер заявления, дата и время его регистрации. **ВНИМАНИЕ!** Запишите этот номер для дальнейшего отслеживания статуса заявления.

Далее необходимо по приглашению школы, в указанные сроки, предоставить оригиналы документов для сверки. Решение о приеме на обучение или отказе принимает образовательное учреждение.

Проверить статус заявлений можно на Портале [https://edu.e-yakutia.ru](https://edu.e-yakutia.ru/) в разделе «Поиск заявления» или в образовательной организации.